# Pham 85583

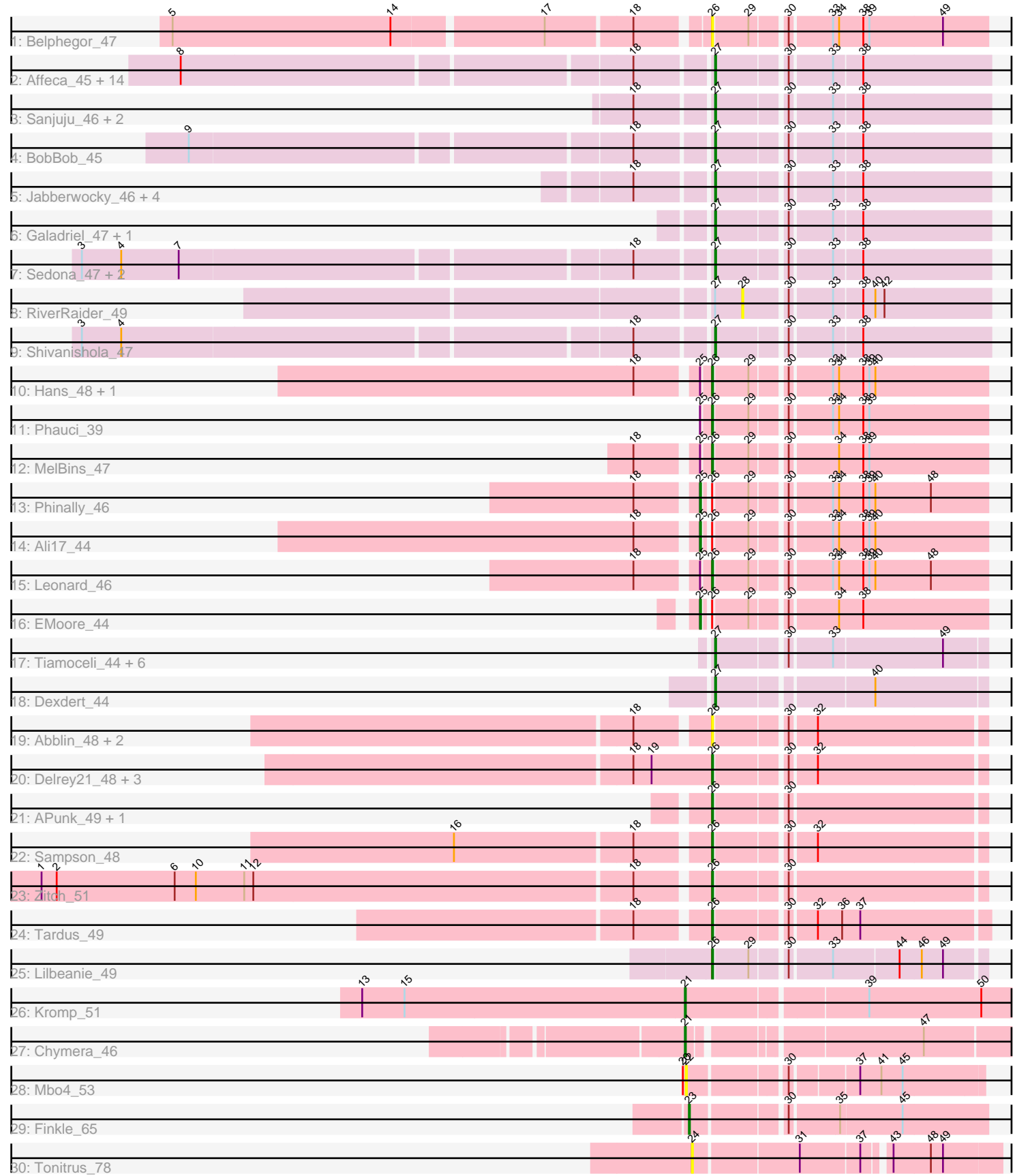

Note: Tracks are now grouped by subcluster and scaled. Switching in subcluster is indicated by changes in track color. Track scale is now set by default to display the region 30 bp upstream of start 1 to 30 bp downstream of the last possible start. If this default region is judged to be packed too tightly with annotated starts, the track will be further scaled to only show that region of the ORF with annotated starts. This action will be indicated by adding "Zoomed" to the title. For starts, yellow indicates the location of called starts comprised solely of Glimmer/GeneMark auto-annotations, green indicates the location of called starts with at least 1 manual gene annotation.

## Pham 85583 Report

This analysis was run 04/28/24 on database version 559.

Pham number 85583 has 66 members, 12 are drafts.

Phages represented in each track:

- Track 1 : Belphegor 47
- Track 2 : Affeca\_45, Charming\_48, Lennon\_47, Geodirt\_46, Ailee\_44,

ChadMasterC\_48, Angelicage\_45, Tangent\_48, Sitar\_47, Kamashten\_45,

- Fosterous\_45, Keitabear\_47, Thing3\_45, Stultus\_46, Love\_51
- Track 3 : Sanjuju 46, MoontowerMania 47, Fitzgerald 46
- Track 4 : BobBob\_45
- Track 5 : Jabberwocky 46, Vivi2 50, Barsten 48, McKinley 49, Kewpiedoll 47
- Track 6 : Galadriel 47, Paries 50
- Track 7 : Sedona\_47, Nordenberg\_42, Brandonk123\_49
- Track 8 : RiverRaider 49
- Track 9 : Shivanishola 47
- Track 10 : Hans 48, Inspectinfecti 47
- Track 11 : Phauci\_39
- Track 12 : MelBins 47
- Track 13 : Phinally 46
- Track 14 : Ali17\_44
- Track 15 : Leonard 46
- Track 16 : EMoore 44
- Track 17 : Tiamoceli\_44, Kwekel\_43, Chickadee\_43, GTE6\_43, RoadKill\_41,
- Twonlo\_41, EdmundFerry\_42
- Track 18 : Dexdert 44
- Track 19: Abblin 48, Natkenzie 48, Scioto 49
- Track 20 : Delrey21\_48, Verity\_48, Zipp\_49, DoctorFroggo\_48
- Track 21 : APunk\_49, ViaConlectus\_48
- Track 22 : Sampson\_48
- Track 23 : Zitch\_51
- Track 24 : Tardus 49
- Track 25 : Lilbeanie 49
- Track 26 : Kromp\_51
- Track 27 : Chymera\_46
- Track 28 : Mbo4 53
- Track 29 : Finkle\_65
- Track 30 : Tonitrus\_78

**Summary of Final Annotations (See graph section above for start numbers):**

The start number called the most often in the published annotations is 27, it was called in 34 of the 54 non-draft genes in the pham.

Genes that call this "Most Annotated" start:

• Affeca 45, Ailee 44, Angelicage 45, Barsten 48, BobBob 45, Brandonk123 49, ChadMasterC\_48, Charming\_48, Chickadee\_43, Dexdert\_44, EdmundFerry\_42, Fitzgerald\_46, Fosterous\_45, GTE6\_43, Galadriel\_47, Geodirt\_46, Jabberwocky\_46, Kamashten 45, Keitabear 47, Kewpiedoll 47, Kwekel 43, Lennon 47, Love 51, McKinley 49, MoontowerMania\_47, Nordenberg\_42, Paries\_50, RoadKill\_41, Sanjuju\_46, Sedona\_47, Shivanishola\_47, Sitar\_47, Stultus\_46, Tangent\_48, Thing3\_45, Tiamoceli\_44, Twonlo\_41, Vivi2\_50,

Genes that have the "Most Annotated" start but do not call it: • RiverRaider 49,

Genes that do not have the "Most Annotated" start:

• APunk\_49, Abblin\_48, Ali17\_44, Belphegor\_47, Chymera\_46, Delrey21\_48, DoctorFroggo\_48, EMoore\_44, Finkle\_65, Hans\_48, Inspectinfecti\_47, Kromp\_51, Leonard 46, Lilbeanie 49, Mbo4 53, MelBins 47, Natkenzie 48, Phauci 39, Phinally\_46, Sampson\_48, Scioto\_49, Tardus\_49, Tonitrus\_78, Verity\_48, ViaConlectus\_48, Zipp\_49, Zitch\_51,

## **Summary by start number:**

Start 21:

- Found in 2 of 66 ( 3.0% ) of genes in pham
- Manual Annotations of this start: 2 of 54
- Called 100.0% of time when present

• Phage (with cluster) where this start called: Chymera\_46 (singleton), Kromp\_51 (singleton),

Start 22:

- Found in 1 of 66 ( 1.5% ) of genes in pham
- No Manual Annotations of this start.
- Called 100.0% of time when present
- Phage (with cluster) where this start called: Mbo4 53 (singleton),

#### Start 23:

- Found in 1 of 66 ( 1.5% ) of genes in pham
- Manual Annotations of this start: 1 of 54
- Called 100.0% of time when present
- Phage (with cluster) where this start called: Finkle 65 (singleton),

#### Start 24:

- Found in 1 of 66 ( 1.5% ) of genes in pham
- No Manual Annotations of this start.
- Called 100.0% of time when present
- Phage (with cluster) where this start called: Tonitrus 78 (singleton),

#### Start 25:

- Found in 8 of 66 ( 12.1% ) of genes in pham
- Manual Annotations of this start: 3 of 54

• Called 37.5% of time when present

• Phage (with cluster) where this start called: Ali17\_44 (DE2), EMoore\_44 (DE2), Phinally\_46 (DE2),

Start 26:

• Found in 22 of 66 ( 33.3% ) of genes in pham

• Manual Annotations of this start: 14 of 54

• Called 86.4% of time when present

• Phage (with cluster) where this start called: APunk 49 (DE4), Abblin 48 (DE4), Belphegor\_47 (DE), Delrey21\_48 (DE4), DoctorFroggo\_48 (DE4), Hans\_48 (DE2) Inspectinfecti\_47 (DE2), Leonard\_46 (DE2), Lilbeanie\_49 (DE5), MelBins\_47 (DE2), Natkenzie 48 (DE4), Phauci 39 (DE2), Sampson 48 (DE4), Scioto 49 (DE4), Tardus\_49 (DE4), Verity\_48 (DE4), ViaConlectus\_48 (DE4), Zipp\_49 (DE4), Zitch\_51 (DE4),

Start 27:

- Found in 39 of 66 ( 59.1% ) of genes in pham
- Manual Annotations of this start: 34 of 54
- Called 97.4% of time when present

• Phage (with cluster) where this start called: Affeca 45 (DE1), Ailee 44 (DE1), Angelicage\_45 (DE1), Barsten\_48 (DE1), BobBob\_45 (DE1), Brandonk123\_49 (DE1), ChadMasterC\_48 (DE1), Charming\_48 (DE1), Chickadee\_43 (DE3), Dexdert\_44 (DE3), EdmundFerry\_42 (DE3), Fitzgerald\_46 (DE1), Fosterous\_45 (DE1), GTE6\_43 (DE3), Galadriel\_47 (DE1), Geodirt\_46 (DE1), Jabberwocky\_46 (DE1), Kamashten\_45 (DE1), Keitabear\_47 (DE1), Kewpiedoll\_47 (DE1), Kwekel\_43 (DE3), Lennon\_47 (DE1), Love\_51 (DE1), McKinley\_49 (DE1), MoontowerMania\_47 (DE1), Nordenberg 42 (DE1), Paries\_50 (DE1), RoadKill\_41 (DE3), Sanjuju\_46 (DE1), Sedona\_47 (DE1), Shivanishola\_47 (DE1), Sitar\_47 (DE1), Stultus\_46 (DE1), Tangent\_48 (DE1), Thing3\_45 (DE1), Tiamoceli\_44 (DE3), Twonlo\_41 (DE3), Vivi2\_50 (DE1),

Start 28:

- Found in 1 of 66 ( 1.5% ) of genes in pham
- No Manual Annotations of this start.
- Called 100.0% of time when present
- Phage (with cluster) where this start called: RiverRaider 49 (DE1),

## **Summary by clusters:**

There are 7 clusters represented in this pham: singleton, DE, DE1, DE2, DE3, DE4, DE5,

Info for manual annotations of cluster DE1: •Start number 27 was manually annotated 28 times for cluster DE1.

Info for manual annotations of cluster DE2:

•Start number 25 was manually annotated 3 times for cluster DE2. •Start number 26 was manually annotated 4 times for cluster DE2.

Info for manual annotations of cluster DE3:

•Start number 27 was manually annotated 6 times for cluster DE3.

Info for manual annotations of cluster DE4: •Start number 26 was manually annotated 9 times for cluster DE4.

Info for manual annotations of cluster DE5: •Start number 26 was manually annotated 1 time for cluster DE5.

#### **Gene Information:**

Gene: APunk\_49 Start: 41353, Stop: 41601, Start Num: 26 Candidate Starts for APunk\_49: (Start: 26 @41353 has 14 MA's), (30, 41416),

Gene: Abblin\_48 Start: 41901, Stop: 42149, Start Num: 26 Candidate Starts for Abblin\_48: (18, 41841), (Start: 26 @41901 has 14 MA's), (30, 41964), (32, 41988),

Gene: Affeca\_45 Start: 40714, Stop: 40968, Start Num: 27 Candidate Starts for Affeca\_45: (8, 40219), (18, 40645), (Start: 27 @40714 has 34 MA's), (30, 40777), (33, 40816), (38, 40843),

Gene: Ailee\_44 Start: 40307, Stop: 40561, Start Num: 27 Candidate Starts for Ailee\_44: (8, 39812), (18, 40238), (Start: 27 @40307 has 34 MA's), (30, 40370), (33, 40409), (38, 40436),

Gene: Ali17\_44 Start: 39603, Stop: 39860, Start Num: 25 Candidate Starts for Ali17\_44: (18, 39549), (Start: 25 @39603 has 3 MA's), (Start: 26 @39606 has 14 MA's), (29, 39639), (30, 39669), (33, 39708), (34, 39714), (38, 39738), (39, 39744), (40, 39750),

Gene: Angelicage\_45 Start: 41132, Stop: 41386, Start Num: 27 Candidate Starts for Angelicage\_45: (8, 40637), (18, 41063), (Start: 27 @41132 has 34 MA's), (30, 41195), (33, 41234), (38, 41261),

Gene: Barsten\_48 Start: 41287, Stop: 41541, Start Num: 27 Candidate Starts for Barsten\_48: (18, 41218), (Start: 27 @41287 has 34 MA's), (30, 41350), (33, 41389), (38, 41416),

Gene: Belphegor\_47 Start: 41646, Stop: 41900, Start Num: 26 Candidate Starts for Belphegor\_47: (5, 41151), (14, 41367), (17, 41508), (18, 41589), (Start: 26 @41646 has 14 MA's), (29, 41679), (30, 41709), (33, 41748), (34, 41754), (38, 41778), (39, 41784), (49, 41856),

Gene: BobBob\_45 Start: 40405, Stop: 40659, Start Num: 27 Candidate Starts for BobBob\_45: (9, 39919), (18, 40336), (Start: 27 @40405 has 34 MA's), (30, 40468), (33, 40507), (38, 40534),

Gene: Brandonk123\_49 Start: 41539, Stop: 41793, Start Num: 27 Candidate Starts for Brandonk123\_49: (3, 40948), (4, 40987), (7, 41044), (18, 41470), (Start: 27 @41539 has 34 MA's), (30, 41602), (33, 41641), (38, 41668),

Gene: ChadMasterC\_48 Start: 42686, Stop: 42940, Start Num: 27 Candidate Starts for ChadMasterC\_48: (8, 42191), (18, 42617), (Start: 27 @42686 has 34 MA's), (30, 42749), (33, 42788), (38, 42815),

Gene: Charming\_48 Start: 41042, Stop: 41296, Start Num: 27 Candidate Starts for Charming\_48: (8, 40547), (18, 40973), (Start: 27 @41042 has 34 MA's), (30, 41105), (33, 41144), (38, 41171),

Gene: Chickadee\_43 Start: 37502, Stop: 37750, Start Num: 27 Candidate Starts for Chickadee\_43: (Start: 27 @37502 has 34 MA's), (30, 37565), (33, 37604), (49, 37709),

Gene: Chymera\_46 Start: 29959, Stop: 30270, Start Num: 21 Candidate Starts for Chymera\_46: (Start: 21 @29959 has 2 MA's), (47, 30166),

Gene: Delrey21\_48 Start: 42667, Stop: 42915, Start Num: 26 Candidate Starts for Delrey21\_48: (18, 42595), (19, 42613), (Start: 26 @42667 has 14 MA's), (30, 42730), (32, 42754),

Gene: Dexdert\_44 Start: 37764, Stop: 38012, Start Num: 27 Candidate Starts for Dexdert\_44: (Start: 27 @37764 has 34 MA's), (40, 37905),

Gene: DoctorFroggo\_48 Start: 42667, Stop: 42915, Start Num: 26 Candidate Starts for DoctorFroggo\_48: (18, 42595), (19, 42613), (Start: 26 @42667 has 14 MA's), (30, 42730), (32, 42754),

Gene: EMoore\_44 Start: 40804, Stop: 41061, Start Num: 25 Candidate Starts for EMoore\_44: (Start: 25 @40804 has 3 MA's), (Start: 26 @40807 has 14 MA's), (29, 40840), (30, 40870), (34, 40915), (38, 40939),

Gene: EdmundFerry\_42 Start: 37543, Stop: 37791, Start Num: 27 Candidate Starts for EdmundFerry\_42: (Start: 27 @37543 has 34 MA's), (30, 37606), (33, 37645), (49, 37750),

Gene: Finkle\_65 Start: 40751, Stop: 41023, Start Num: 23 Candidate Starts for Finkle\_65: (Start: 23 @40751 has 1 MA's), (30, 40835), (35, 40880), (45, 40940),

Gene: Fitzgerald\_46 Start: 41944, Stop: 42198, Start Num: 27 Candidate Starts for Fitzgerald\_46: (18, 41875), (Start: 27 @41944 has 34 MA's), (30, 42007), (33, 42046), (38, 42073),

Gene: Fosterous\_45 Start: 40503, Stop: 40757, Start Num: 27 Candidate Starts for Fosterous\_45: (8, 40008), (18, 40434), (Start: 27 @40503 has 34 MA's), (30, 40566), (33, 40605), (38, 40632),

Gene: GTE6\_43 Start: 38035, Stop: 38283, Start Num: 27 Candidate Starts for GTE6\_43: (Start: 27 @38035 has 34 MA's), (30, 38098), (33, 38137), (49, 38242), Gene: Galadriel\_47 Start: 41310, Stop: 41564, Start Num: 27 Candidate Starts for Galadriel\_47: (Start: 27 @41310 has 34 MA's), (30, 41373), (33, 41412), (38, 41439), Gene: Geodirt\_46 Start: 41922, Stop: 42176, Start Num: 27 Candidate Starts for Geodirt\_46: (8, 41427), (18, 41853), (Start: 27 @41922 has 34 MA's), (30, 41985), (33, 42024), (38, 42051), Gene: Hans\_48 Start: 40246, Stop: 40500, Start Num: 26 Candidate Starts for Hans\_48: (18, 40189), (Start: 25 @40243 has 3 MA's), (Start: 26 @40246 has 14 MA's), (29, 40279), (30, 40309), (33, 40348), (34, 40354), (38, 40378), (39, 40384), (40, 40390), Gene: Inspectinfecti\_47 Start: 40692, Stop: 40946, Start Num: 26 Candidate Starts for Inspectinfecti\_47: (18, 40635), (Start: 25 @40689 has 3 MA's), (Start: 26 @40692 has 14 MA's), (29, 40725), (30, 40755), (33, 40794), (34, 40800), (38, 40824), (39, 40830), (40, 40836), Gene: Jabberwocky\_46 Start: 42348, Stop: 42602, Start Num: 27 Candidate Starts for Jabberwocky\_46: (18, 42279), (Start: 27 @42348 has 34 MA's), (30, 42411), (33, 42450), (38, 42477), Gene: Kamashten\_45 Start: 40283, Stop: 40537, Start Num: 27 Candidate Starts for Kamashten\_45: (8, 39788), (18, 40214), (Start: 27 @40283 has 34 MA's), (30, 40346), (33, 40385), (38, 40412), Gene: Keitabear\_47 Start: 41938, Stop: 42192, Start Num: 27 Candidate Starts for Keitabear\_47: (8, 41443), (18, 41869), (Start: 27 @41938 has 34 MA's), (30, 42001), (33, 42040), (38, 42067), Gene: Kewpiedoll\_47 Start: 41224, Stop: 41478, Start Num: 27 Candidate Starts for Kewpiedoll\_47: (18, 41155), (Start: 27 @41224 has 34 MA's), (30, 41287), (33, 41326), (38, 41353), Gene: Kromp\_51 Start: 37631, Stop: 37978, Start Num: 21 Candidate Starts for Kromp\_51: (13, 37313), (15, 37355), (Start: 21 @37631 has 2 MA's), (39, 37799), (50, 37910), Gene: Kwekel\_43 Start: 37463, Stop: 37711, Start Num: 27 Candidate Starts for Kwekel\_43: (Start: 27 @37463 has 34 MA's), (30, 37526), (33, 37565), (49, 37670), Gene: Lennon\_47 Start: 42027, Stop: 42281, Start Num: 27 Candidate Starts for Lennon\_47: (8, 41532), (18, 41958), (Start: 27 @42027 has 34 MA's), (30, 42090), (33, 42129), (38, 42156), Gene: Leonard\_46 Start: 40336, Stop: 40590, Start Num: 26 Candidate Starts for Leonard\_46: (18, 40279), (Start: 25 @40333 has 3 MA's), (Start: 26 @40336 has 14 MA's), (29, 40369), (30, 40399), (33, 40438), (34, 40444), (38, 40468), (39, 40474), (40, 40480), (48, 40534), Gene: Lilbeanie\_49 Start: 37033, Stop: 37278, Start Num: 26 Candidate Starts for Lilbeanie\_49:

(Start: 26 @37033 has 14 MA's), (29, 37066), (30, 37096), (33, 37135), (44, 37198), (46, 37219), (49, 37240), Gene: Love\_51 Start: 42475, Stop: 42729, Start Num: 27 Candidate Starts for Love\_51: (8, 41980), (18, 42406), (Start: 27 @42475 has 34 MA's), (30, 42538), (33, 42577), (38, 42604), Gene: Mbo4\_53 Start: 39385, Stop: 39651, Start Num: 22 Candidate Starts for Mbo4\_53: (20, 39382), (22, 39385), (30, 39472), (37, 39532), (41, 39553), (45, 39574), Gene: McKinley\_49 Start: 41848, Stop: 42102, Start Num: 27 Candidate Starts for McKinley\_49: (18, 41779), (Start: 27 @41848 has 34 MA's), (30, 41911), (33, 41950), (38, 41977), Gene: MelBins\_47 Start: 40486, Stop: 40740, Start Num: 26 Candidate Starts for MelBins\_47: (18, 40429), (Start: 25 @40483 has 3 MA's), (Start: 26 @40486 has 14 MA's), (29, 40519), (30, 40549), (34, 40594), (38, 40618), (39, 40624), Gene: MoontowerMania\_47 Start: 41683, Stop: 41937, Start Num: 27 Candidate Starts for MoontowerMania\_47: (18, 41614), (Start: 27 @41683 has 34 MA's), (30, 41746), (33, 41785), (38, 41812), Gene: Natkenzie\_48 Start: 41901, Stop: 42149, Start Num: 26 Candidate Starts for Natkenzie\_48: (18, 41841), (Start: 26 @41901 has 14 MA's), (30, 41964), (32, 41988), Gene: Nordenberg\_42 Start: 40666, Stop: 40920, Start Num: 27 Candidate Starts for Nordenberg\_42: (3, 40075), (4, 40114), (7, 40171), (18, 40597), (Start: 27 @40666 has 34 MA's), (30, 40729), (33, 40768), (38, 40795), Gene: Paries\_50 Start: 42137, Stop: 42391, Start Num: 27 Candidate Starts for Paries\_50: (Start: 27 @42137 has 34 MA's), (30, 42200), (33, 42239), (38, 42266), Gene: Phauci\_39 Start: 37188, Stop: 37442, Start Num: 26 Candidate Starts for Phauci\_39: (Start: 25 @37185 has 3 MA's), (Start: 26 @37188 has 14 MA's), (29, 37221), (30, 37251), (33, 37290), (34, 37296), (38, 37320), (39, 37326), Gene: Phinally\_46 Start: 40330, Stop: 40587, Start Num: 25 Candidate Starts for Phinally\_46: (18, 40276), (Start: 25 @40330 has 3 MA's), (Start: 26 @40333 has 14 MA's), (29, 40366), (30, 40396), (33, 40435), (34, 40441), (38, 40465), (39, 40471), (40, 40477), (48, 40531), Gene: RiverRaider\_49 Start: 39950, Stop: 40180, Start Num: 28 Candidate Starts for RiverRaider\_49: (Start: 27 @39923 has 34 MA's), (28, 39950), (30, 39989), (33, 40028), (38, 40055), (40, 40067), (42, 40076),

Gene: RoadKill\_41 Start: 37038, Stop: 37286, Start Num: 27

Candidate Starts for RoadKill\_41: (Start: 27 @37038 has 34 MA's), (30, 37101), (33, 37140), (49, 37245),

Gene: Sampson\_48 Start: 41846, Stop: 42094, Start Num: 26 Candidate Starts for Sampson\_48: (16, 41615), (18, 41786), (Start: 26 @41846 has 14 MA's), (30, 41909), (32, 41933),

Gene: Sanjuju\_46 Start: 42077, Stop: 42331, Start Num: 27 Candidate Starts for Sanjuju\_46: (18, 42008), (Start: 27 @42077 has 34 MA's), (30, 42140), (33, 42179), (38, 42206),

Gene: Scioto\_49 Start: 41902, Stop: 42150, Start Num: 26 Candidate Starts for Scioto\_49: (18, 41842), (Start: 26 @41902 has 14 MA's), (30, 41965), (32, 41989),

Gene: Sedona\_47 Start: 41672, Stop: 41926, Start Num: 27 Candidate Starts for Sedona\_47: (3, 41081), (4, 41120), (7, 41177), (18, 41603), (Start: 27 @41672 has 34 MA's), (30, 41735), (33, 41774), (38, 41801),

Gene: Shivanishola\_47 Start: 40342, Stop: 40596, Start Num: 27 Candidate Starts for Shivanishola\_47: (3, 39751), (4, 39790), (18, 40273), (Start: 27 @40342 has 34 MA's), (30, 40405), (33, 40444), (38, 40471),

Gene: Sitar\_47 Start: 42027, Stop: 42281, Start Num: 27 Candidate Starts for Sitar\_47: (8, 41532), (18, 41958), (Start: 27 @42027 has 34 MA's), (30, 42090), (33, 42129), (38, 42156),

Gene: Stultus\_46 Start: 40980, Stop: 41234, Start Num: 27 Candidate Starts for Stultus\_46: (8, 40485), (18, 40911), (Start: 27 @40980 has 34 MA's), (30, 41043), (33, 41082), (38, 41109),

Gene: Tangent\_48 Start: 41054, Stop: 41308, Start Num: 27 Candidate Starts for Tangent\_48: (8, 40559), (18, 40985), (Start: 27 @41054 has 34 MA's), (30, 41117), (33, 41156), (38, 41183),

Gene: Tardus\_49 Start: 41242, Stop: 41493, Start Num: 26 Candidate Starts for Tardus\_49: (18, 41182), (Start: 26 @41242 has 14 MA's), (30, 41305), (32, 41329), (36, 41353), (37, 41371),

Gene: Thing3\_45 Start: 40283, Stop: 40537, Start Num: 27 Candidate Starts for Thing3\_45: (8, 39788), (18, 40214), (Start: 27 @40283 has 34 MA's), (30, 40346), (33, 40385), (38, 40412),

Gene: Tiamoceli\_44 Start: 38359, Stop: 38607, Start Num: 27 Candidate Starts for Tiamoceli\_44: (Start: 27 @38359 has 34 MA's), (30, 38422), (33, 38461), (49, 38566),

Gene: Tonitrus\_78 Start: 54338, Stop: 54619, Start Num: 24 Candidate Starts for Tonitrus\_78: (24, 54338), (31, 54437), (37, 54494), (43, 54515), (48, 54551), (49, 54563), Gene: Twonlo\_41 Start: 36989, Stop: 37237, Start Num: 27 Candidate Starts for Twonlo\_41: (Start: 27 @36989 has 34 MA's), (30, 37052), (33, 37091), (49, 37196),

Gene: Verity\_48 Start: 42667, Stop: 42915, Start Num: 26 Candidate Starts for Verity\_48: (18, 42595), (19, 42613), (Start: 26 @42667 has 14 MA's), (30, 42730), (32, 42754),

Gene: ViaConlectus\_48 Start: 40525, Stop: 40773, Start Num: 26 Candidate Starts for ViaConlectus\_48: (Start: 26 @40525 has 14 MA's), (30, 40588),

Gene: Vivi2\_50 Start: 42081, Stop: 42335, Start Num: 27 Candidate Starts for Vivi2\_50: (18, 42012), (Start: 27 @42081 has 34 MA's), (30, 42144), (33, 42183), (38, 42210),

Gene: Zipp\_49 Start: 42582, Stop: 42830, Start Num: 26 Candidate Starts for Zipp\_49: (18, 42510), (19, 42528), (Start: 26 @42582 has 14 MA's), (30, 42645), (32, 42669),

Gene: Zitch\_51 Start: 40681, Stop: 40929, Start Num: 26 Candidate Starts for Zitch\_51: (1, 40042), (2, 40057), (6, 40174), (10, 40195), (11, 40243), (12, 40252), (18, 40621), (Start: 26 @40681 has 14 MA's), (30, 40744),